## **Zestaw nr 1**

## **Podstawy rysowania w 2D**

**- LUW, uchwyty obiektów, skok, siatka, linia, okrąg, -**

**1. Narysuj prostokąt o wymiarach 25x40 zaczynając w punkcie (30,30):**

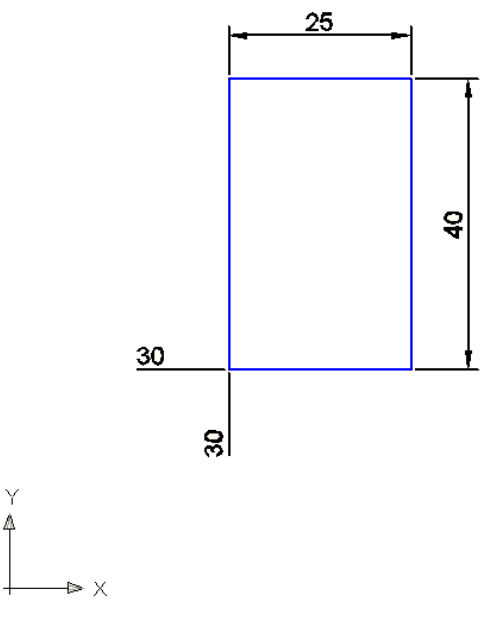

**2. Narysuj równoległobok**

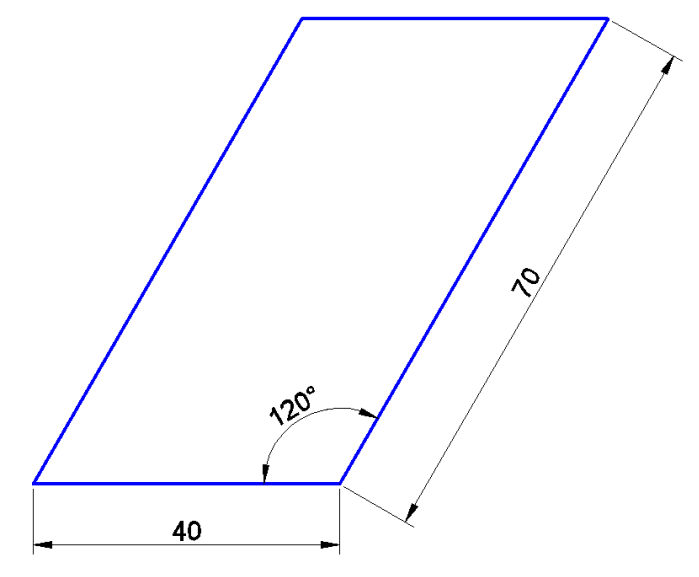

## **3. Narysuj następującą figurę:**

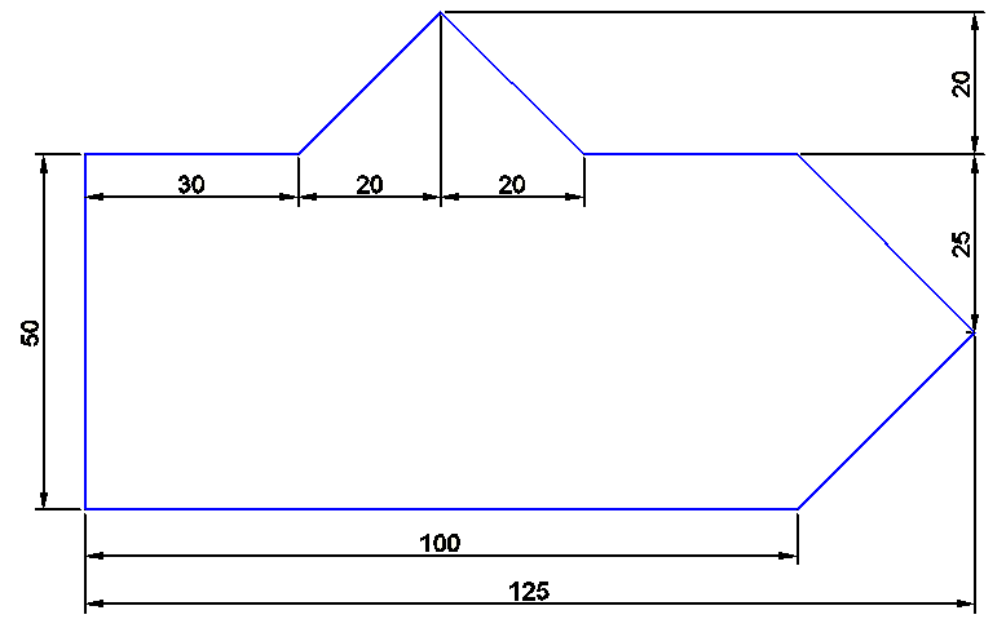

**4. Wykorzystując różne sposoby tworzenia okręgów narysuj poniższą figurę. Zacznij od narysowania kwadratu o boku 100.**

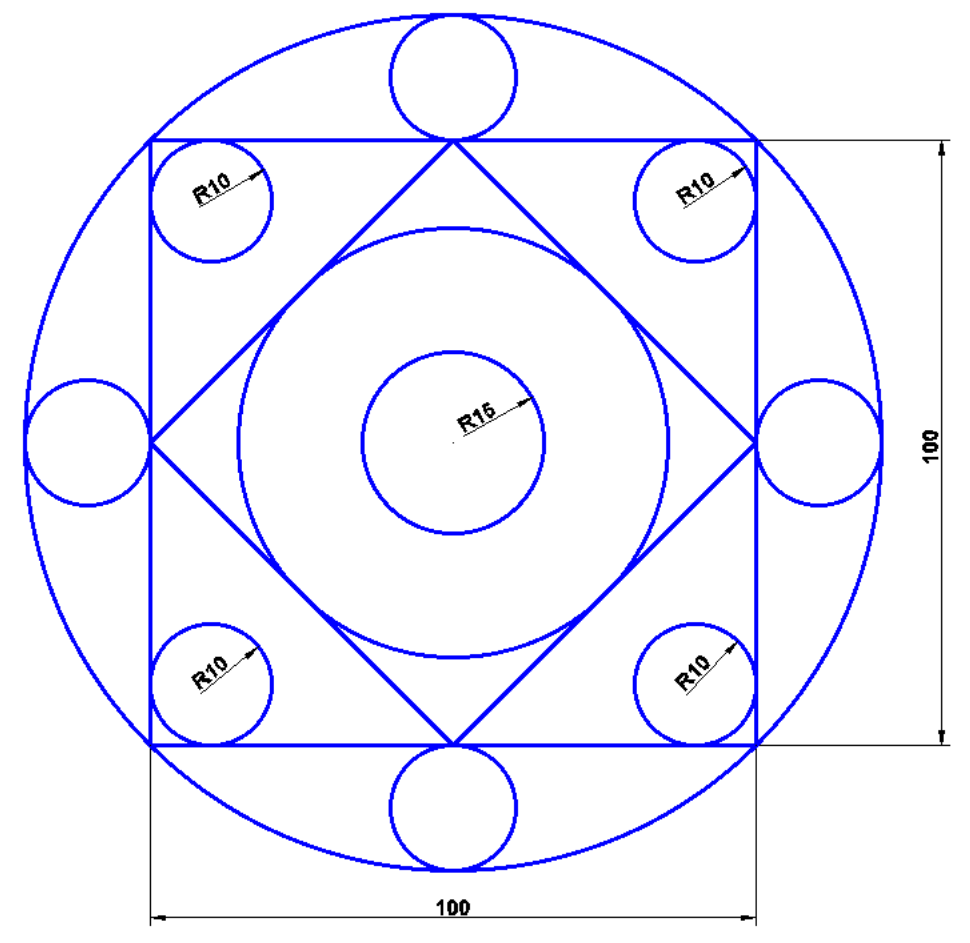

**5. Wykorzystując różne sposoby tworzenia okręgów narysuj:**

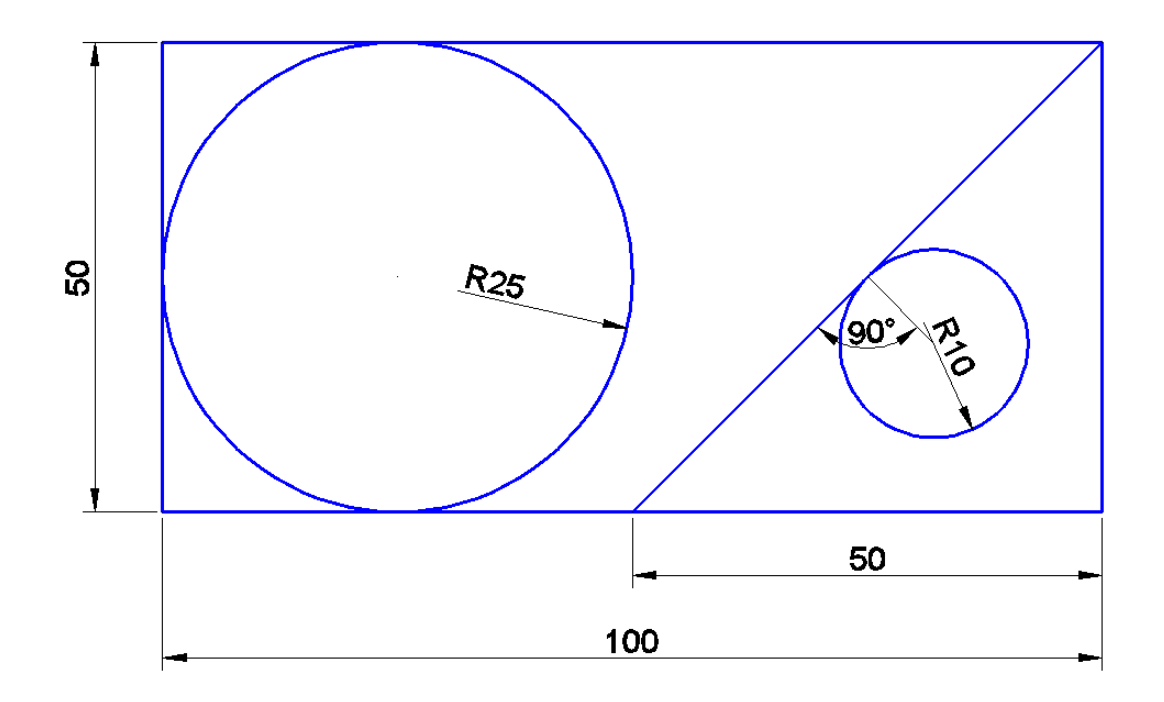

**6. Narysuj wielobok:** 

|AB|=100, |BC|=120, |CD|=40, |DE|=50

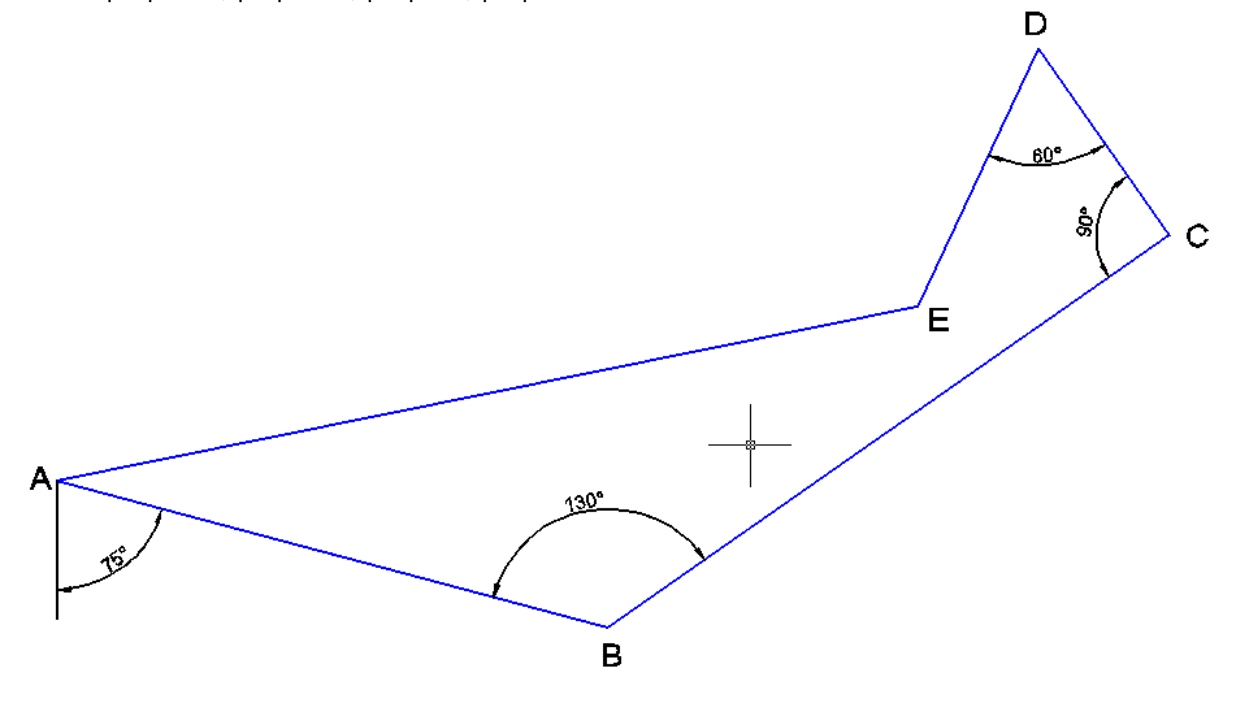

**7. Wykorzystując polecenie skok i siatka narysuj logo AGH (węzły siatki co 20 jednostek)**

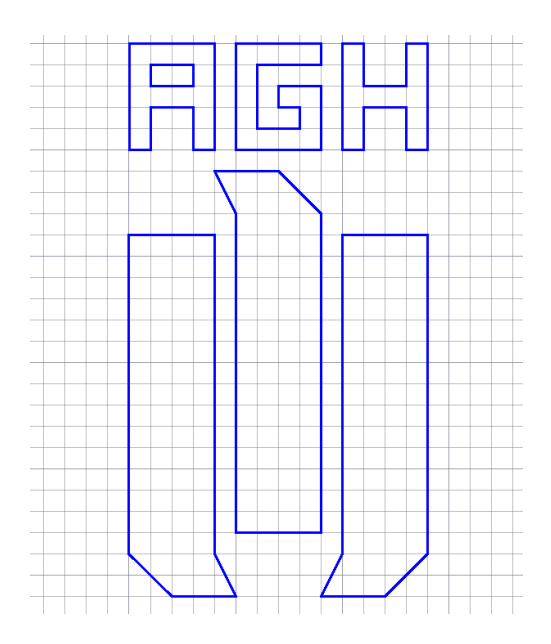